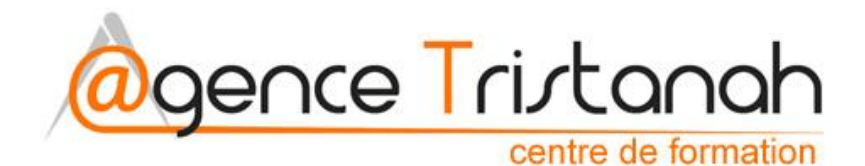

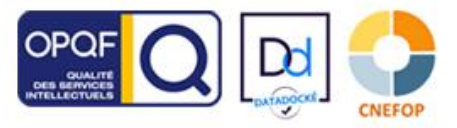

www.tristanah.com

02.35.86.83.11 ⊠ contact@tristanah.com

### **Informations pratiques**

L'Agence Tristanah est un organisme de formation enregistré sous le numéro 76 04403 76 auprès du Préfet de la région de Normandie

**Formacode** de cette formation = 46252 **Rome** : E1101 **NSF** : 321

### **Public concerné :**

Toute personne souhaitant comprendre et utiliser les réseaux sociaux à des fins professionnelles.

#### **Pré-requis :**

Être utilisateur d'Internet et connaître les bases de l'environnement du web.

**NB** : une évaluation naturelle de votre niveau est effectuée si besoin par téléphone. L'agence Tristanah se réserve le droit de ne pas répondre aux demandes de devis émanant de personnes qui ne remplissent pas, ou mal, un simple formulaire de contact, ou qui ont des difficultés à retrouver des informations évidentes sur notre portail web. Pour être community manager le candidat doit être en mesure de remplir ces critères basiques.

Niveau d'entrée : V ou IV Niveau de sortie : inchangé

**Méthode de validation :**  Epreuve sous forme de QCM

**Sanction : attestation de formation** professionnelle

#### **Objectif de cette formation :**

- Comprendre le rôle du community manager dans le développement de la visibilité sur le web. - Définir sa stratégie d'optimisation des médias sociaux en fonction de vos cibles et objectifs. Savoir utiliser les réseaux sociaux comme levier économique pour l'entreprise.

## **Quels sont les bénéfices d'une telle formation ?**

- Vous obtenez des compétences nouvelles et d'avenirs. - Vous progressez rapidement dans une nouvelle carrière professionnelle. - Vous maîtrisez la communication d'une entreprise par le

web. - Vous êtes en mesure d'assurer le développement économique d'une entreprise.

#### **Quels sont vos avantages à suivre ce cycle de formation ?**

- Vous obtenez une qualification sérieuse pour un métier d'avenir. - Vous êtes encadré par des experts.

# **Intitulé de la formation :**

# **« Community manager »**

- *Partie 1 du présent document : Programme de la formation*
- *Partie 2 : FOAD : principe de la formation à distance (visioconférence – en direct)*

*\_\_\_\_\_\_\_\_\_\_\_\_\_\_\_\_\_\_\_\_\_\_\_\_\_\_\_\_\_\_\_\_\_\_\_\_\_\_\_\_\_\_\_\_\_\_\_\_\_\_\_\_\_\_\_\_\_\_\_\_\_\_\_*

## **Programme**

- Le métier de community manager (profil, compétences et rôle)
- Panorama des principaux réseaux sociaux en FRANCE
- Le social selling
- Apprendre à utiliser l'outil CANVA pour la création d'illustrations graphiques et de header pour les réseaux sociaux et les newsletters
- Création et optimisation de comptes thématiques et professionnels sur Facebook et Twitter
- Apprendre à créer une newsletter professionnelle avec Sendinblue
- Utilisation pratique des agrégateurs de flux RSS pour la veille informationnelle et concurrentielle (Feedly)
- Comment fonctionne les algorithmes d'Instagram, Pinterest, Youtube, Twitter, Linkedin et 4L Viadeo et optimiser vos comptes afin de vous assurer un maximum de visibilité
- Comment valoriser une communauté.
- Comment réussir son marketing sur Facebook Fonctionnement de l'algorithme du réseau leader
- Créer et manager des jeux concours sur les réseaux sociaux.
- Comprendre l'utilisation de Facebook Ads. Création d'une campagne de publicité Facebook avec l'outil « gestionnaire de publicité »
- Comment créer une campagne de publicité sur Twitter.
- Linkedin Ads : Créer une campagne de publicité sur Linkedin
- KIP : les indicateurs de performances
- Le référencement local : Google My Business
- Mesurer et suivre la performance de ses actions sur les réseaux sociaux (Analytics).
- Stratégies pour se créer une liste d'adresses emails de prospects.
- Le Growth Hacking 4
- Les pure player, Click and Mortar et Brick and mortar
- 4 Forces / Faiblesses / Opportunités / Menaces (SWOT) du E-commerce en France.

s.a.r.I Agence tristanah - Capital de 9 984 € - code APE 8559A - RCS Dieppe : B 430 418 392 Siret : 430 418 392 00089 - numéro de TVA intra-communautaire : FR15430418392<br>Siège social : 2 boulevard faideherbe 76260 Eu (France) - Tél : 02 35 86 83 11 E-mail administration : contact@tristanah.com Organisme de formation enregistré sous le numéro : 23 76 04403 76

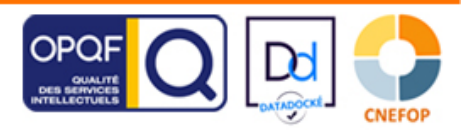

## **Moyens pédagogiques :**

Nous fournissons à l'ensemble des participants les supports de présentation ainsi que l'ensemble des documents crées pour les études de cas. Toutes nos formations en présentiel nécessitent que le stagiaire apporte son propre ordinateur portable pour la semaine

**Personne en situation de handicap :**  merci de prendre contact avec le référent pédagogique afin d'étudier avec vous les éventuels aménagements nécessaires au bon déroulement de votre formation (tél : 09.67.13.83.11)

**Durée de la formation : 56 heures** (8 journées complètes)

Sur une semaine complète, du lundi au vendredi, puis du lundi au mercredi inclus pour la seconde semaine. Horaire de 9h à 12h et de 13h30 à 17h30

### **Coût pédagogique : 1800€ TTC Taux horaire : 32,14€**

#### **Intervenants possibles :**

**François Moleslas** : Master 2 en management et conseil. Dirigeant d'une agence de communication numérique. Domaines d'expertise : E-commerce, gestion des CMS (Prestashop, wordpress ), Webmarketing.

**Rachida Sierra** : Master de Lettres Modernes. Anciennement professeur de Lycée (Français), chef de projet en formation professionnelle pour une enseigne de grande distribution. Fondatrice de "Yamenis" Social media manager. Domaines d'expertise : Wordpress, E-commerce (Woo commerce / Prestashop), référencement, marketing digital et rédaction web.

**Fidan Agalarowa :** Master 2 en management sport<br>santé et tourisme - Master of Science - Diplômée de<br>l'université de Bakou (Azerbaidjan) - Domaine d'expertise : marketing digital

**Stéphan Watbled** (référent pédagogique pour toutes les formations) : Consultant en communication entreprises depuis 1999, auteur, conseiller en communication, conférencier et vulgarisateur

- $\mathbf{4}$ Le marketing d'influence - Qui sont les influenceurs et comment devenir influenceur ?
- 4 Instagram : astuces pour agrandir et fidéliser sa communauté. Utilisation (ou non) des « bots »
- Pinterest : Toute la puissance du réseau
- 4 Présentation générale de Google Analytics
- Présentation de Google Tag manager
- 4 Comment créer le planning éditorial parfait ?
- Le marronnier du community manager.  $\mathbf{4}$
- **Exercices:** Apprendre à rédiger des posts et articles susceptibles de déclencher de l'engagement sur les réseaux sociaux.
- Connaitre et utiliser les outils du community manager : Buffer et Tweetdeck (…)
- Apprendre à surveiller et corriger la E-réputation de vos clients ou d'une marque. Etudes de cas + réalisation d'un audit et plan d'actions de la E-réputation
- L'affiliation La marque blanche et le drop shipping (principe et fonctionnement).
- POEM (Paid, Owned, Earned media) le tiercé gagnant du marketing digital.
- **QCM d'évaluation du stagiaire** 生

# **FOAD : Formation à distance et en direct**

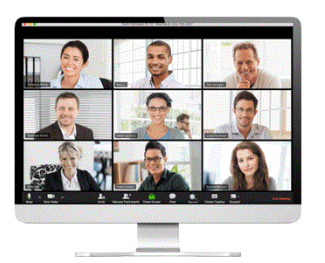

- Cette formation est proposée à distance en visioconférence **en direct**.
	- Nous utilisons la technologie "Zoom". Le stagiaire devra télécharger gratuitement l'application « Zoom » sur son ordinateur ou sa tablette.
- En cas de problème de connexion ou souci technique le stagiaire pourra rejoindre la formation par son Smartphone après avoir téléchargé l'application « Zoom ».
- Les cours sont données **en direct** avec le formateur et les autres participants.
- Les horaires sont de 9h à midi, puis de 13h30 à 17h30.
- **Assistance technique et pédagogique** : Une semaine avant le début de la formation, l'apprenant recevra par email sa convocation, l'invitant par la même occasion à installer l'application « Zoom ».

En cas de souci il pourra contacter son référent pédagogique *(Mr Stéphan Watbled au 0682818844 ou par email [: info@tristanah.com\)](mailto:info@tristanah.com)*

## **Organisation administrative spécifique aux formations à distance**

Le premier jour de formation le stagiaire reçoit un mail lui demandant de se rendre sur la plateforme **DOCUSIGN** afin de signer électroniquement une « attestation d'entrée en formation »

Chaque journée de formation le stagiaire reçoit un mail afin de se rendre sur la plateforme DOCUSIGN afin de signer sa « feuille d'émargement » électroniquement MATIN et APRES-MIDI. Cette feuille d'émargement est ensuite envoyée au formateur afin qu'il signe lui aussi électroniquement chaque jour.

## **Le dernier jour de formation le stagiaire signe électroniquement** :

- une « attestation de présence »

- une « attestation d'assiduité de formation VISIO »

## **Il reçoit ensuite au format PDF par mail en fin de formation :**

- L'attestation d'entrée en stage

- L'attestation de présence
- L'attestation de fin de formation
- La feuille d'émargement
- Un certificat de réalisation de formation en visioconférence.
- Une attestation d'assiduité de formation
- Une attestation de formation professionnelle

## **Modalité d'évaluation :**

L'apprenant recevra un lien hypertexte par email lors de la dernière journée de formation afin de se connecter en ligne et de réaliser le QCM d'évaluation de fin de formation.